# VIPTETI

## 점심 메뉴 **Lunch Course**

### <100% 참다랑어 정식 코스>

#### A코스 (A Course)

참다랑어 1등급만 사용합니다. 쉐프 주관 특별한 요리와 초밥, 계절반찬, 식사, 후식 제공

#### B코스 (B Course)

1등급, 2등급 참다랑어 회와 초밥, 계절반찬, 식사, 후식 제공

#### C코스 (C Course)

2등급, 3등급 참다랑어 회와 초밥, 계절반찬, 식사, 후식 제공 1人75,000원

1人 35,000원

1人 55,000원

#### 활어 모듬 코스 (Assorted Fresh Fish) 1人 55,000원

계절활어, 참다랑어회와 초밥, 계절반찬, 식사, 후식 제공

## 점심 단품 메뉴 **Lunch Menu**

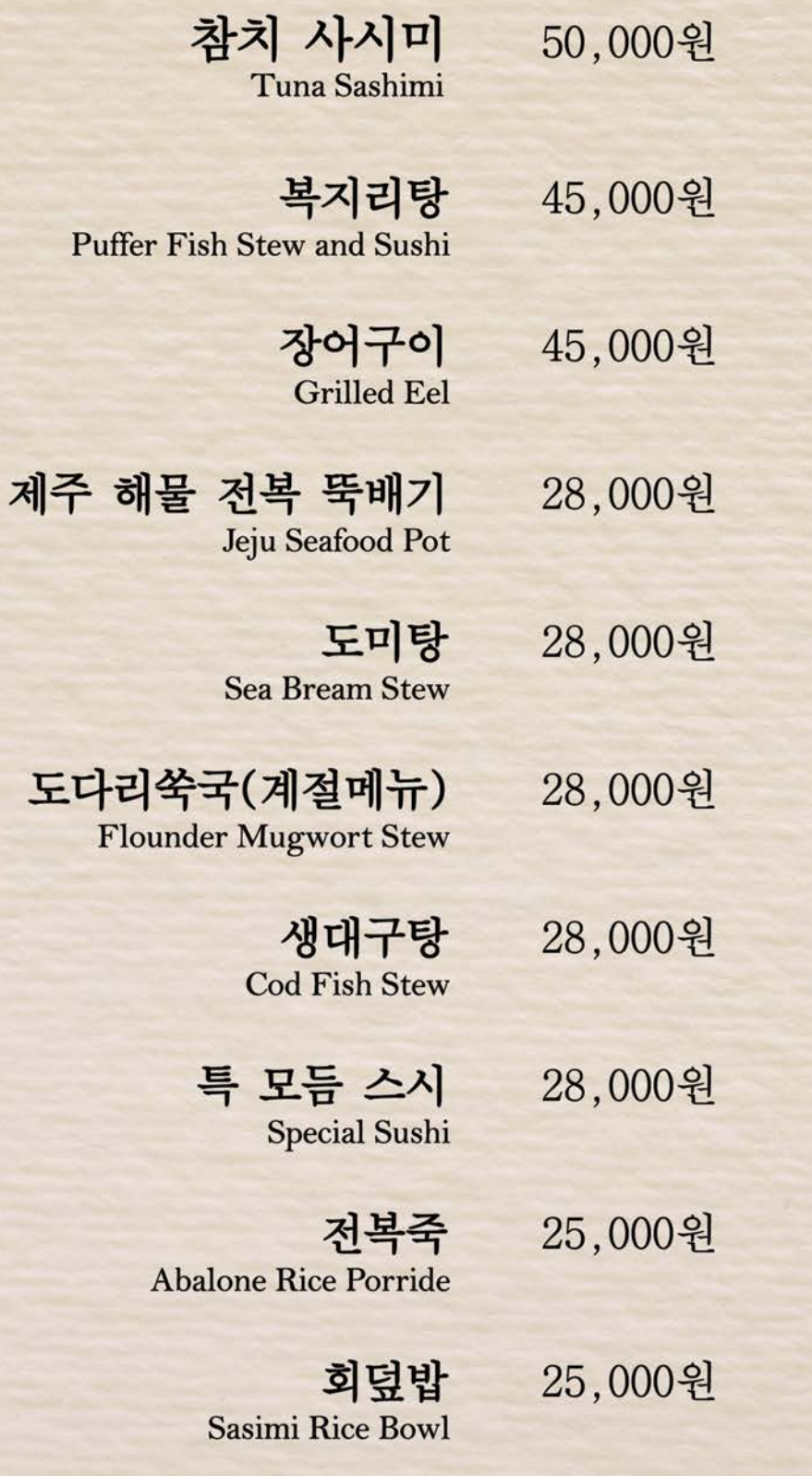

※ 모든 식사 메뉴에 초밥, 기본 반찬 제공

## VIP 코스 ① 참다랑어만 100% VIP 코스 2 참다랑어 70%, 계절활어 30%

\*참다랑어 통 머릿살 또는 바닷가재 제공

전채 Appetizer

오도로 초밥

혼마구로 사시미 참다랑어 특등급 · 특수부위/계절 활어

> 저가복 다양한 해물과 전복, 해삼을 넣어 볶아내 최고급 중식 요리

랍스타 요리 최고급 바닷가재를 각종해물, 야채와 섞어 칠리소스와 함께 볶은 요리

> 모듬 구이/조림 메로, 도미 머리 소금구이와 장어, 전복 요리

Stir-fried Seafood

Tuna Sashimi

Tuna Special Sushi

Lobster

**Grilled & Simmered** Seafood

튀김 요리 Fried Dish

지리탕 Fish Stew

식사 Meal

#### 1人 120,000원

A 코스 ① 참다랑어만 100% A 코스 2 참다랑어 70%, 계절활어 30%

전채

Appetizer

오도로 초밥

Tuna Spacial Sushi

Tuna Sashimi

혼마구로 사시미 참다랑어 통 머릿살. 참다랑어 1등급 부위, 계절 활어

랍스타 요리 최고급 바닷가재를 각종 해물, 야채와 섞어 칠리소스와 함께 볶은 요리

> 모듬 구이 / 찜 메로, 전복이 들어간 모듬 구이와 찜 요리

Lobster

**Fried Dish** 

Grilled & Simmered Seafood

튀김요리

지리탕 Fish Stew

식사 Meal

1人 88,000원

B 코스 ① 참다랑어만 100%

B 코스 2 참다랑어 70%, 계절활어 30%

\*3인 이상 주문 시 100,000원 상당 참다랑어 통 머릿살 제공

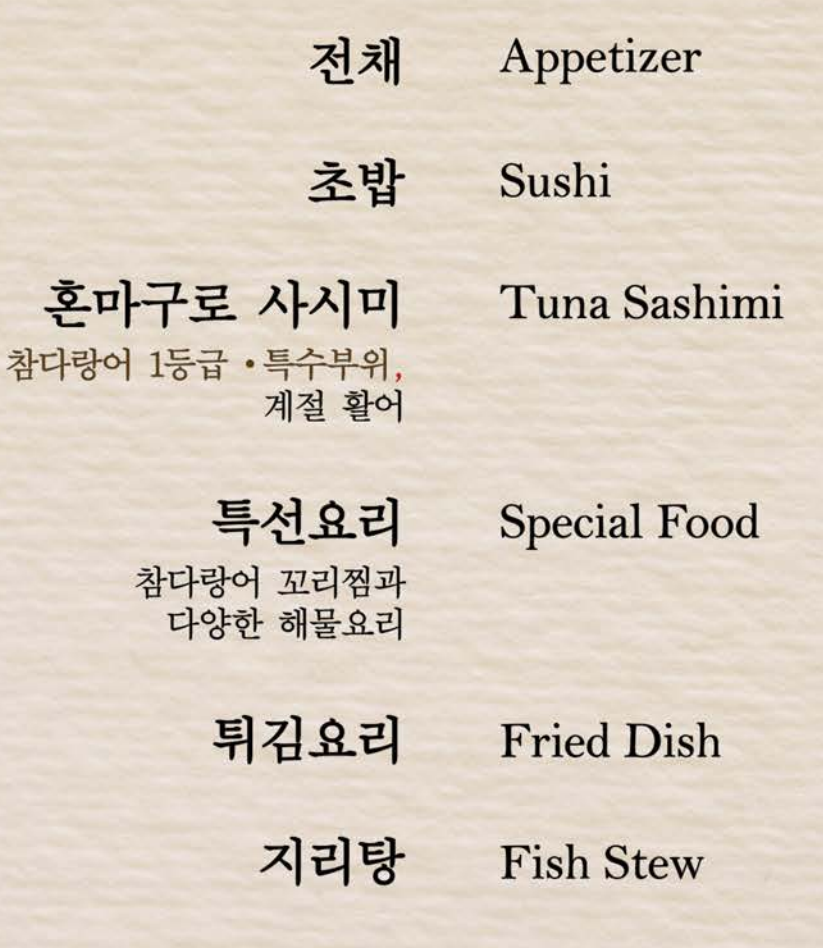

혼

식사 Meal

1人 65,000원

C 코스 ① 참다랑어만 100% C 코스 2 참다랑어 70%, 계절활어 30%

전체 Appetizer

초밥 Sushi

혼마구로 사시미 참다랑어 2등급 • 3등급, 계절 활어

일품 요리 참다랑어 머리 뼈 조림과 다양한 해물 요리

> 튀김 요리 **Fried Dish**

> > 매운탕

Tuna Sashimi

**Course Food** 

**Spicy Fish Stew** 

식사 Meal

1人 50,000원

## 子异 Alcohol & Liquors

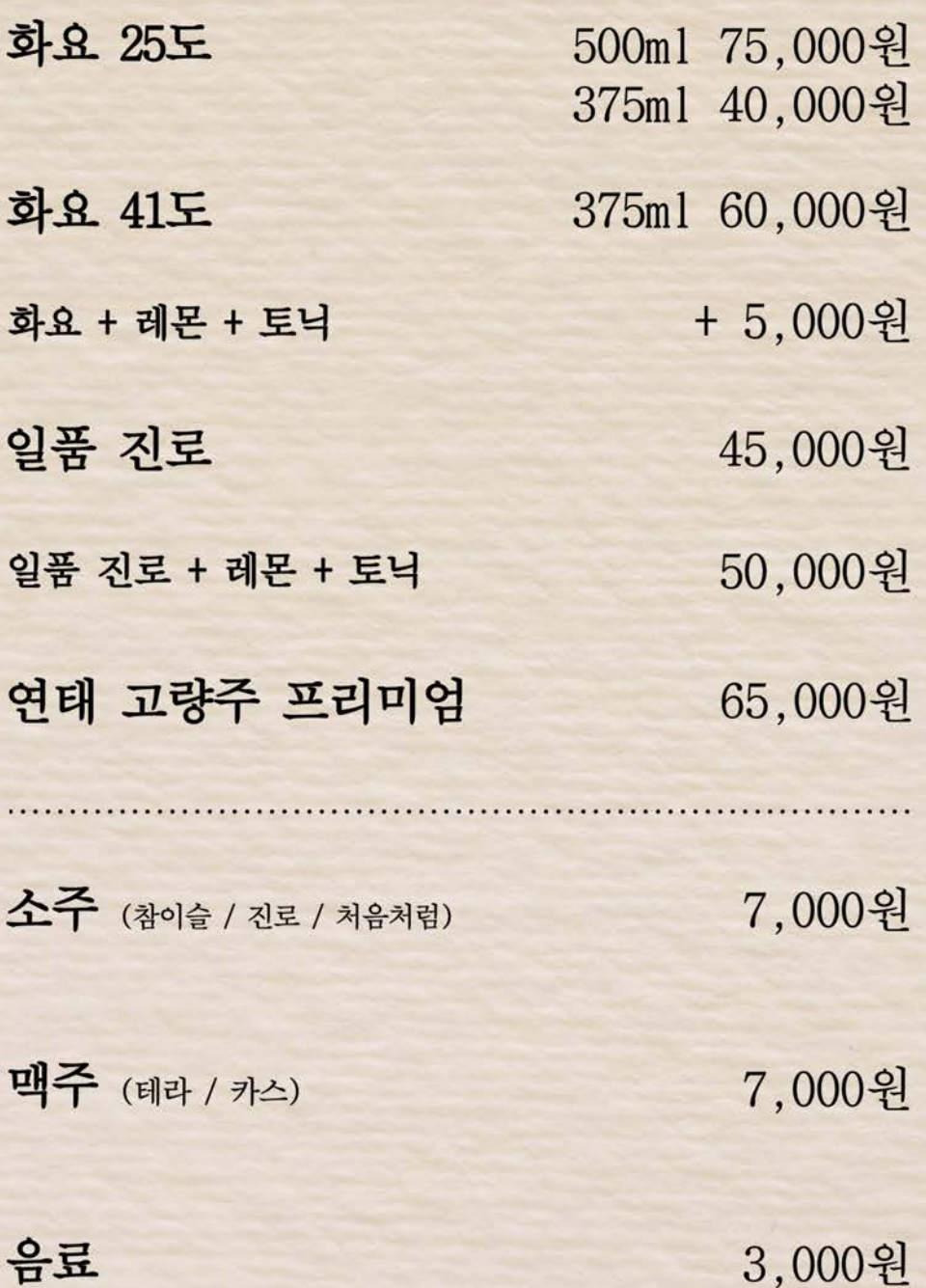

# 子异 Whisky and Wine

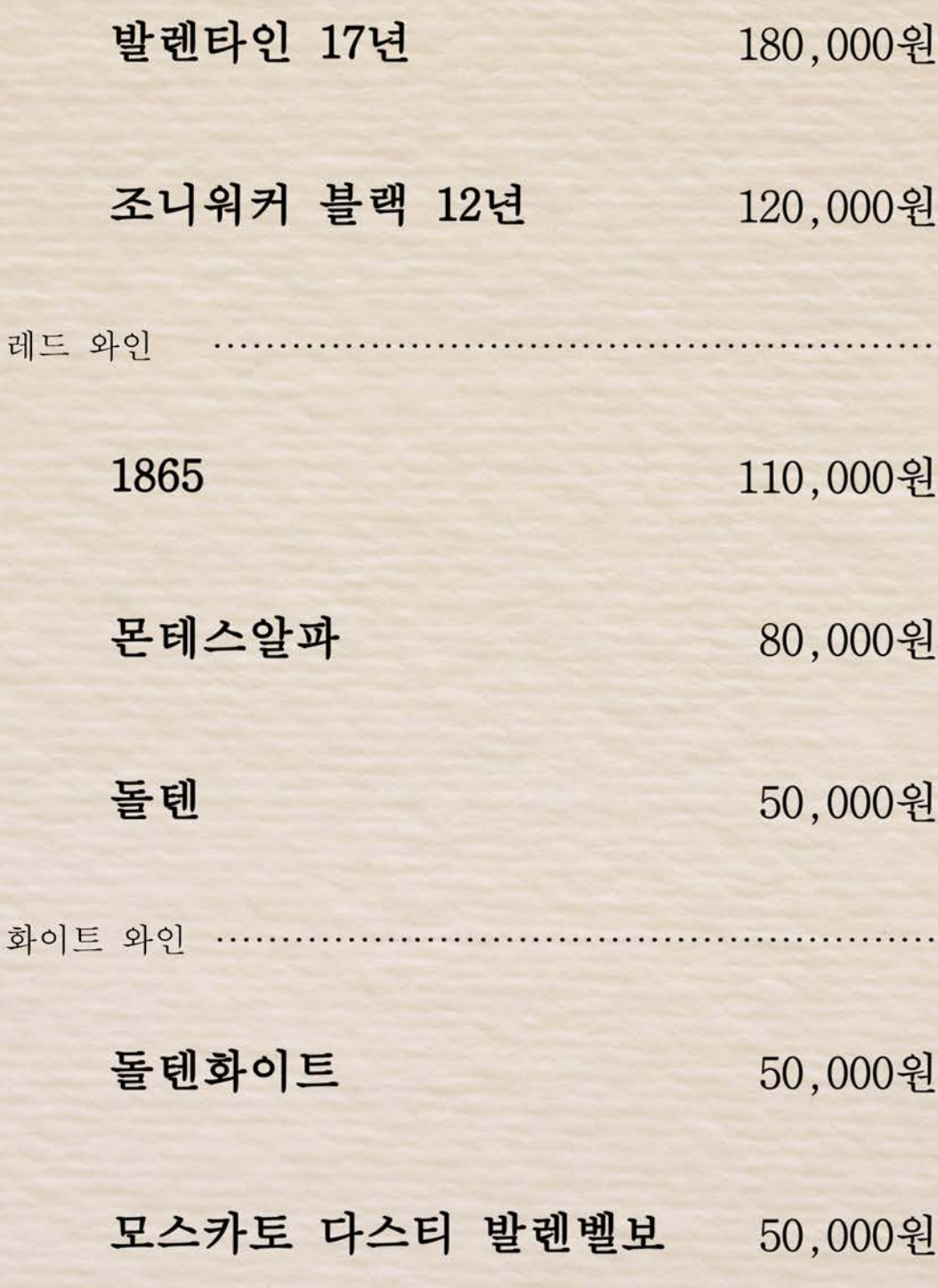

## 子异 Alcohol & Liquors

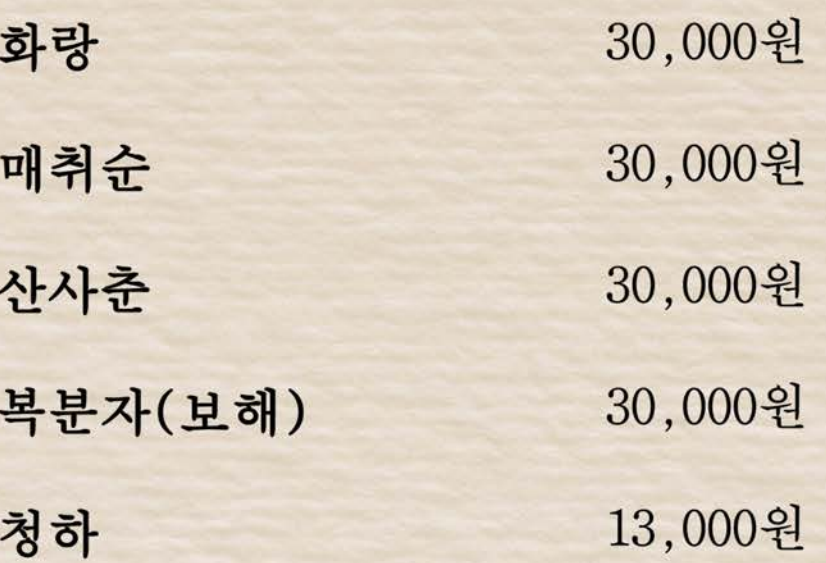

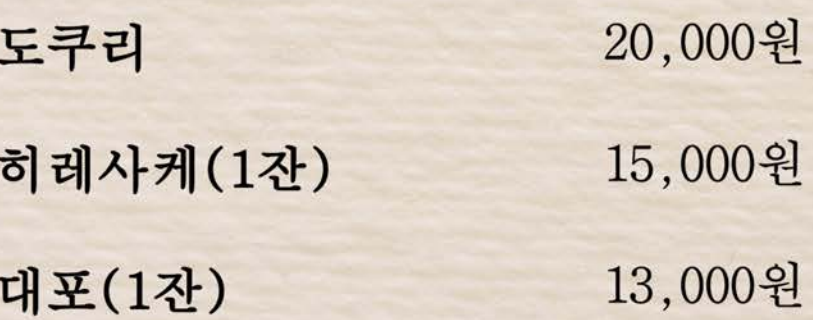

사케 Sake

#### 쿠보타 센쥬

더이상 설명이 필요 없는 국내 지명도 1위의 상품입니다. 이름만으로도 그 명성이 알려진 긴죠 규격의 특별 혼죠조입니다. 고급스럽고 온화한 향기는 차게드셔도. 따듯하게 드셔도 질리지 않는 편안함을 가져옵니다.

#### 준마이 다이긴죠

정미율 50% 이하의 쌀을 전통적인 제조방법으로 숙성시킨 술 중 단연 으뜸으로 꼽힙니다. 사케를 즐기는 많은 사람들에게 좋은 평가와 사랑을 받고 있는 프리미엄 술입니다.

#### 준마이 다이긴죠 S

화려한 과일향과 쌀 본연의 풍미를 맛 볼 수 있습니다. 최고급 사케 준마이 다이긴죠를 저렴하게 즐길 수 있습니다. 세련된 디자인의 S를 와인잔에 담아 긴죠의 풍부한 향을 느끼세요.

#### 스이진

16.5% / 300ml 40,000원

16% / 500ml 80,000원

부드러움과 강함이 완벽한 조화를 이루는 대표적인 사케로 아시아 모든 음식과 완벽한 하모니를 이루는 술의 신인 "수신" 의 의미를 담은 아사비라키 대표 사케입니다. 전세계 판매량 1위로 한국에서도 인기리에 판매되고 있습니다.

16.5% / 720ml 110,000원

15.5% / 720ml 120,000원

300ml 45,000원